# Can't Get Workflow Scheme for Project while Syncing Statuses

Last Modified on 02/28/2024 7:12 am EST

## Problem

You're syncing statuses with the Jira Cloud instance and you've got an error that mapping cannot be found.

#### **Error Details:**

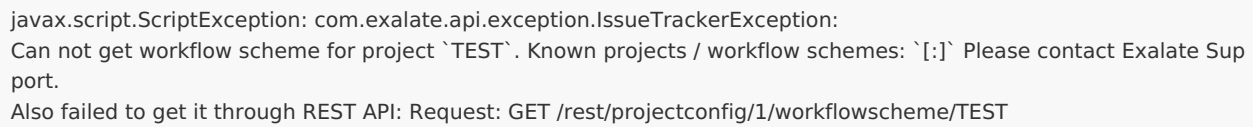

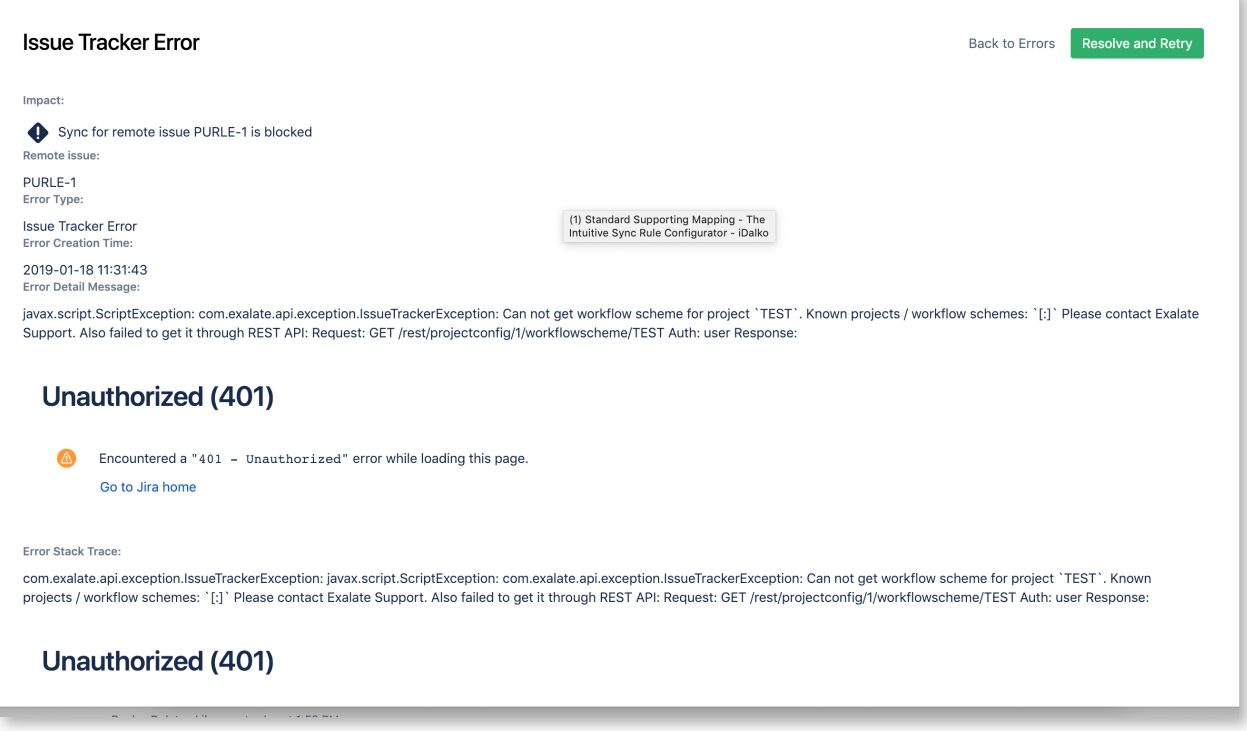

### Cause

If the statuses don't have global transitions Exalate cannot get the status mapping.

Unfortunately, Jira [Cloud](https://developer.atlassian.com/cloud/jira/platform/rest/v3/?utm_source=%252Fcloud%252Fjira%252Fplatform%252Frest%252F&utm_medium=302#api-api-3-workflow-get) REST API does not allow getting **all statuses** from a **workflow** of an issue.

### Solution

There is an unofficial REST API provided by Jira's project-config plugin you can use to get the

required data.

You need to retrieve the workflow scheme in order to configure additional mapping with the workflow scheme details:

- map project key to the workflow scheme ID.
- workflow scheme ID to workflow details(all workflow details and configuration settings).
- workflow name to workflow details(all workflow details and configuration settings).

**Note**: The error message helps to get the REST request Oath by detecting the workflow name **Product** [About](https://exalate.com/who-we-are) Us C being the project key from the previously retrieved workflow scheme. [Release](http://docs.exalate.com/docs/release-history) History L

[Glossary](http://docs.exalate.com/docs/glossary)<sup>[7]</sup> API [Reference](http://docs.exalate.com/docs/exalate-api-reference-documentation) [ [Security](http://docs.exalate.com/docs/security)<sup>7</sup> Pricing and [Licensing](http://docs.exalate.com/docs/pricing-licensing)  $\mathbb{Z}$ **Resources** [Academy](https://exalate.com/academy)<sup>[7]</sup> [Blog](https://exalate.com/blog) C [YouTube](https://www.youtube.com/@exalate-integration) Channel [ [Ebooks](https://exalate.com/ebooks-and-whitepapers/)<sup>[2]</sup> **Still need help?** Join our [Community](https://community.exalate.com)  $\mathbb{Z}$ Visit our [Service](https://exalate.atlassian.net/servicedesk/customer/portal/5) Desk Find a [Partner](https://exalate.com/partners)  $\mathbb{Z}$